## **XED,** le système d'édition **XMLde SCENARI de SCENARI**

Sylvain Spinelli

Environnement générique de Production<br>Interactive de Contenus Utilitaires

**DICURE** 

de la herche entaire

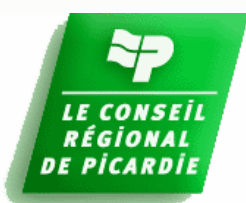

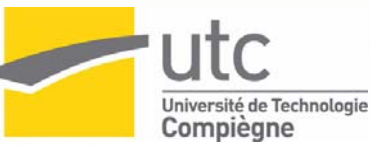

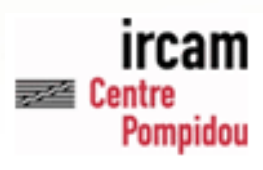

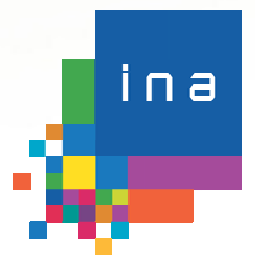

2006

nO  $\mathbf 0$ 

# **Système d'édition XML dition XML**

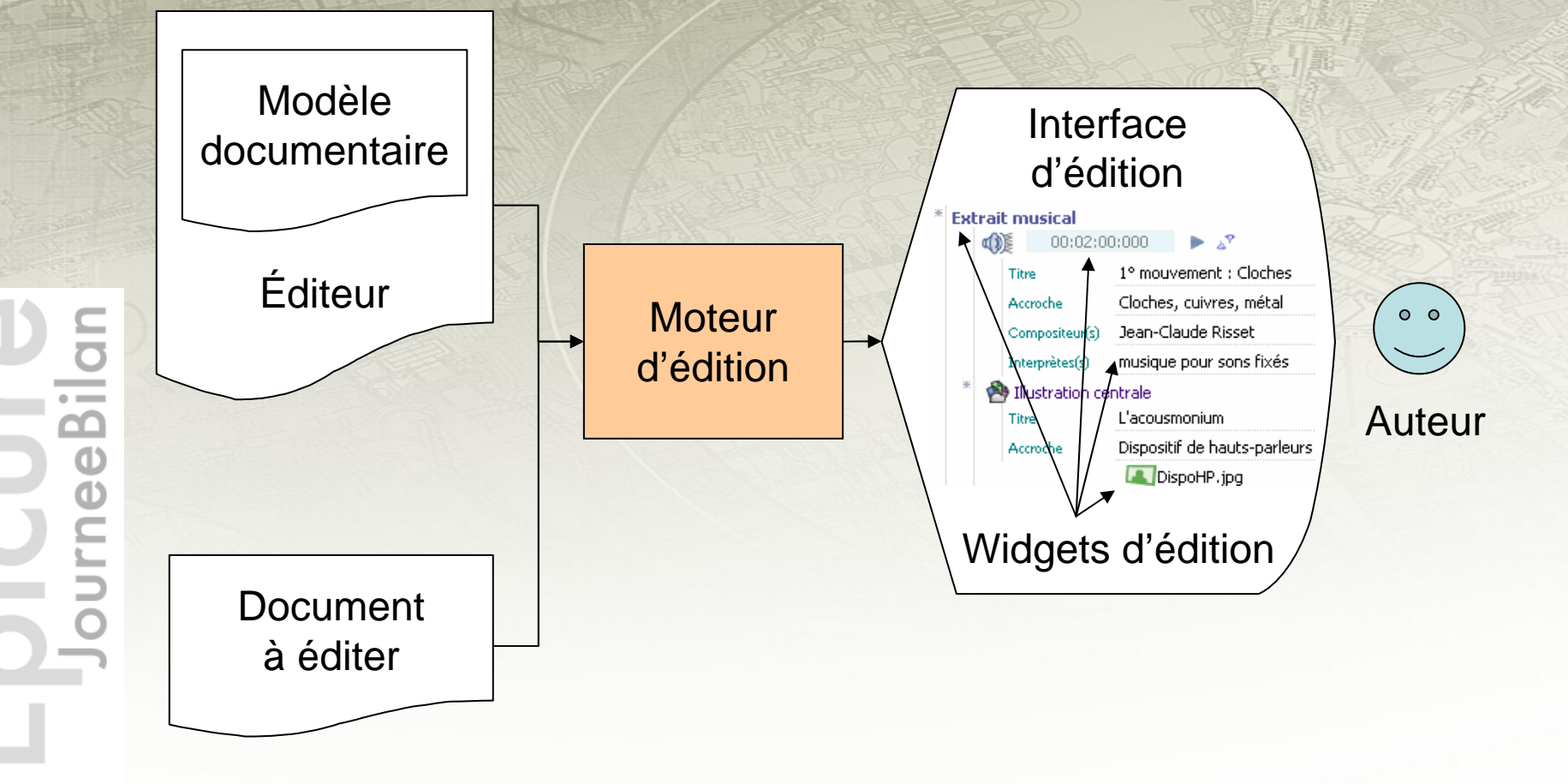

2006

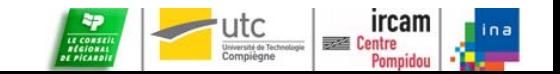

# **2003, LES ENJEUX 2003, LES ENJEUX**

**Mintégrer dans l'outil SCENARI un** système d'édition XML qui :

- valide en cours de saisie
- affranchit l'auteur de la syntaxe XML
- guide l'auteur dans sa saisie
- révèle la structure logique : le WYSIWYM
- permette de créer un éditeur rapidement
- autorise l'ajout de *widgets d'édition*

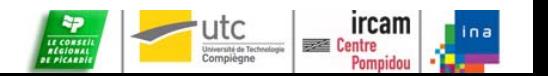

## L'offre disponible sur le marché...

#### *❖* Formulaires HTML

- Modèles simplistes d'édition
- Outils bureautiques (traitement de texte)
	- **Impossible de réaliser une édition sous** contrainte d'un modèle

❖ Infopath, Xmetal, Arbortext, Authentic...

- **Solutions payantes propriétaires**
- **Intégration difficile dans SCENARI**
- Extensibilité limitée des *widgets d'édition*

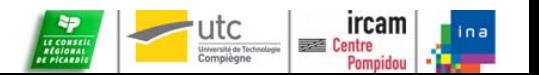

## L'offre promise : **XForm**

#### *❖* Des atouts

- Un standard W3C
- Une intégration dans les autres langages de présentation (XHTML, SVG, VoiceXML…)
- *<b>* Des limites
	- **Aucune implémentation opérationnelle**
	- **Solution pour développeurs (XPath, javascript)**
	- e<br>S *Widgets d'édition* standards limités
	- Ajout de *widgets* non normé
	- En résumé, théoriquement **puissant** mais pratiquement **compliqué**

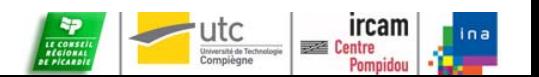

#### Le principe du **«binding binding »**

**EXECUTE**<br>Centre

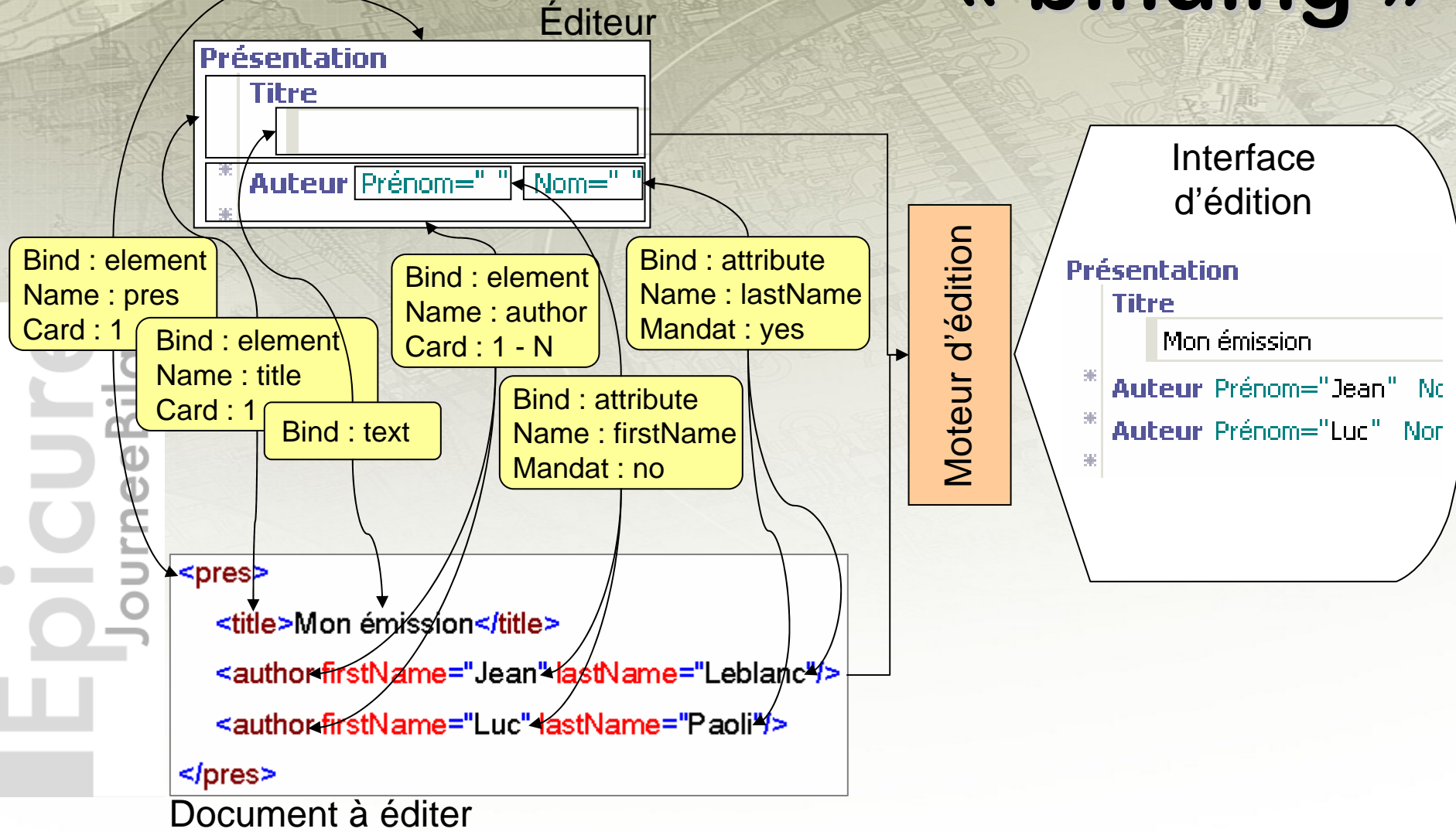

2006

## **Un éditeur XED diteur XED**

#### Éditeur XED = (XUL & XBL) + Bindings XED

#### <xed:editor

xmlns:xed="http://www.utc.fr/ics/scenari/v3/editing" xmlns="http://www.mozilla.org/keymaster/gatekeeper/there.is.only.xul">

```
<root xed:bind="document">
```
<block xed:bind="element" xed:name="pres" title="Présentation"> <block xed:bind="element" xed:name="name" title="Nom"> <textInput xed:bind="text"/>

```
</block>
```
<block xed:bind="element" xed:name="author" xed:card="+" title="Auteur"> <property xed:bind="attribute" xed:name="firstName" title="Prénom">

```
<wordInput/>
```
</property>

<property xed:bind="attribute" xed:name="lastName" xed:mandat="true" title="Nom"> <wordInput notnull="true"/>

```
</property>
```
</block>

 $<$ /block>

</root>

</xed:editor>

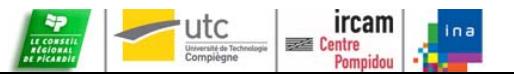

Φ

#### **Le système XED**

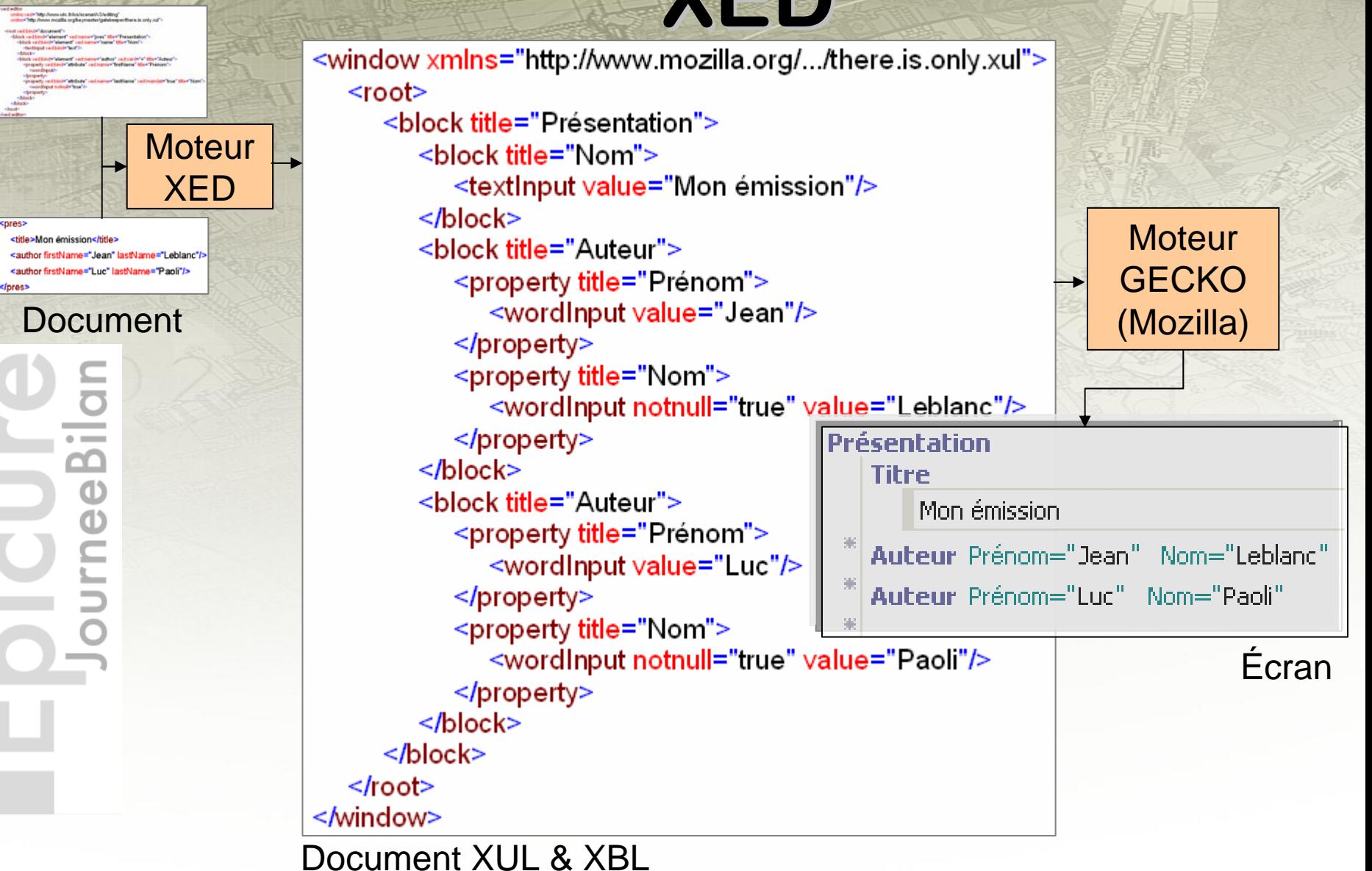

Éditeur

spre

</p

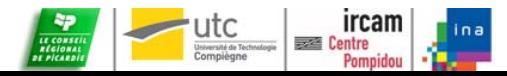

#### **Exemples d'éditeur**

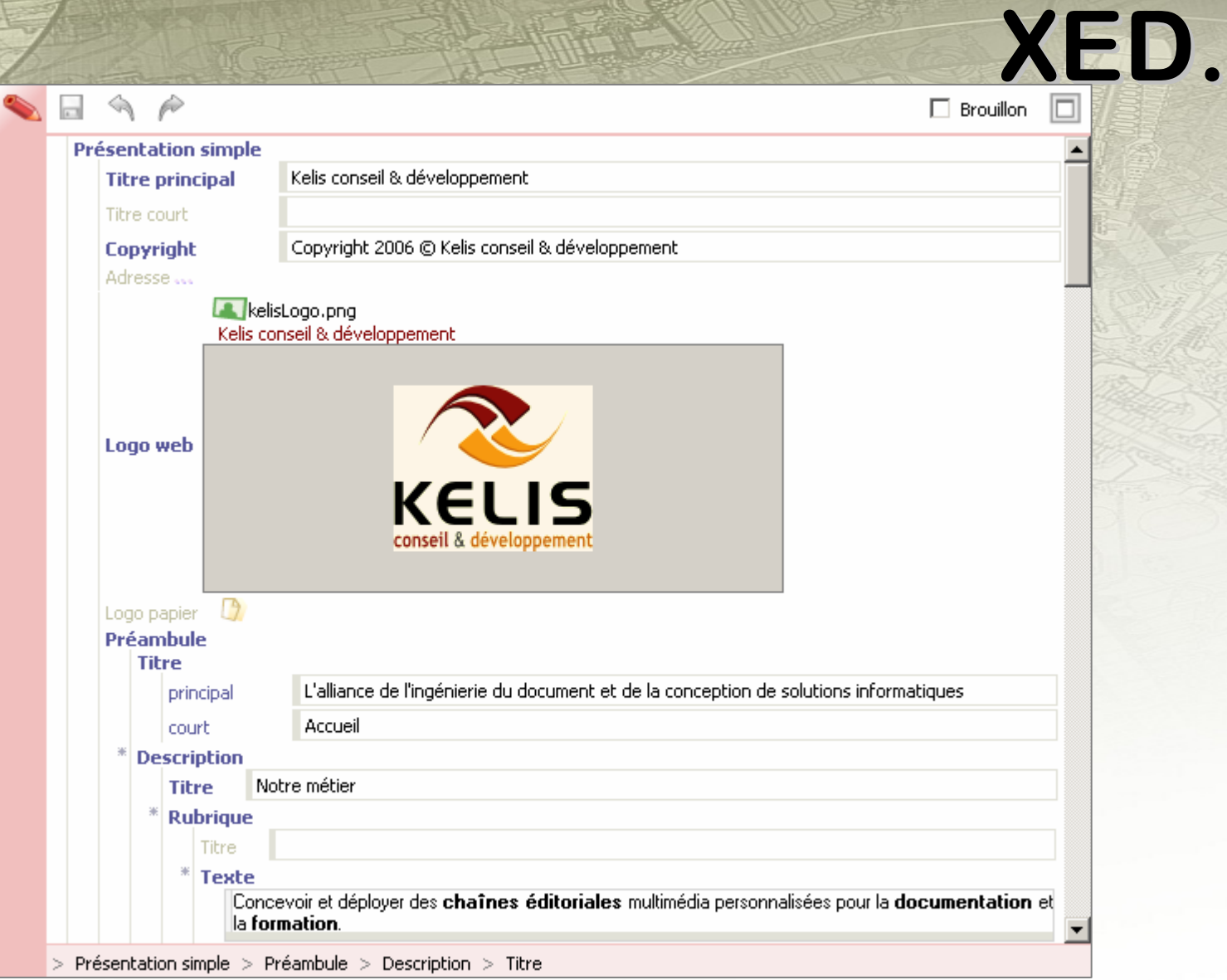

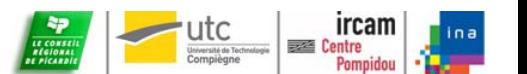

 $\overline{\phantom{0}}$  $\overline{\mathbf{C}}$ 

ee

## Exemples d'éditeur XED…

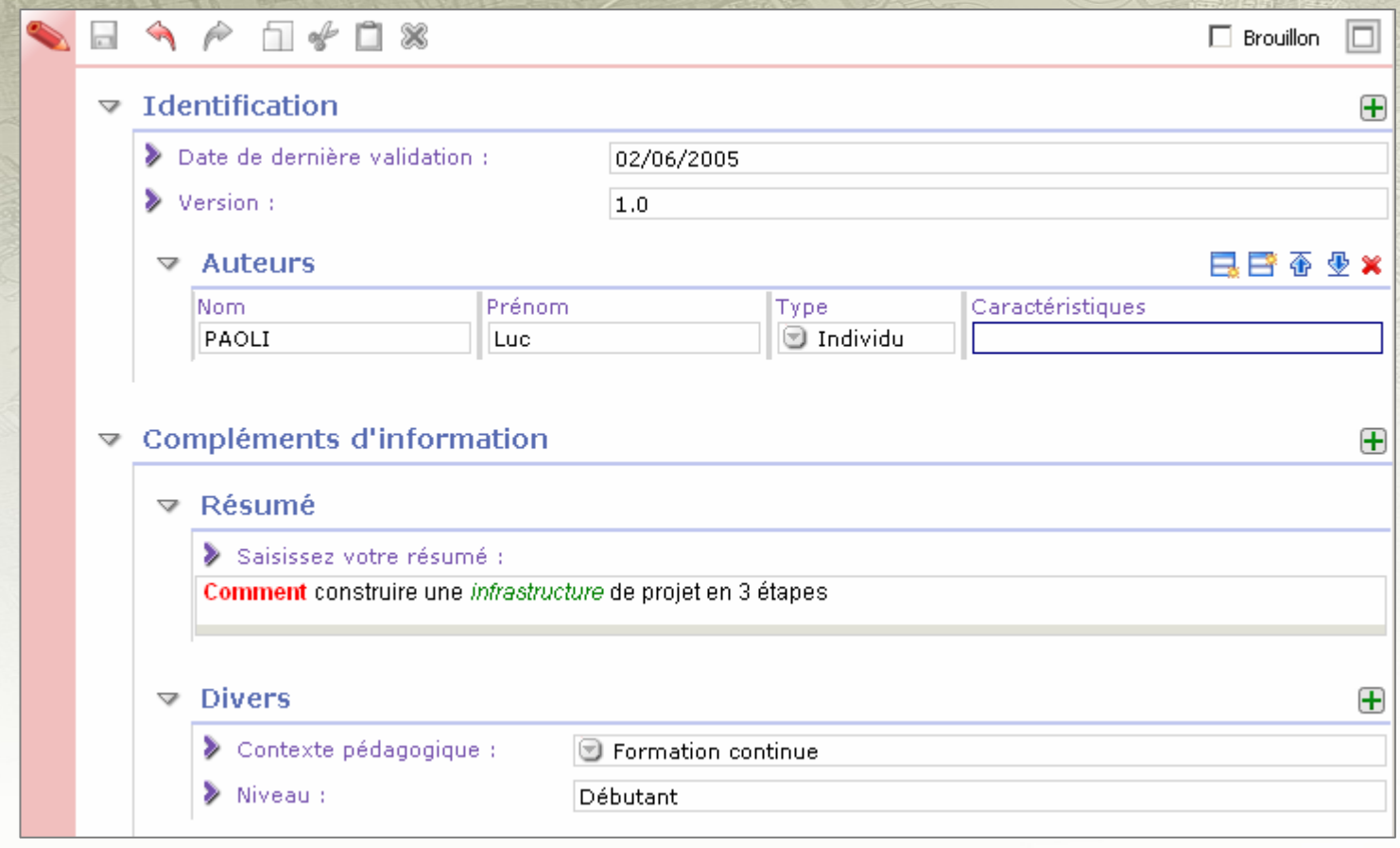

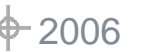

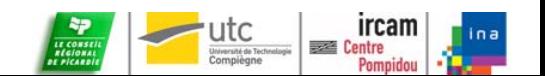

#### Exemples d'éditeur XED...

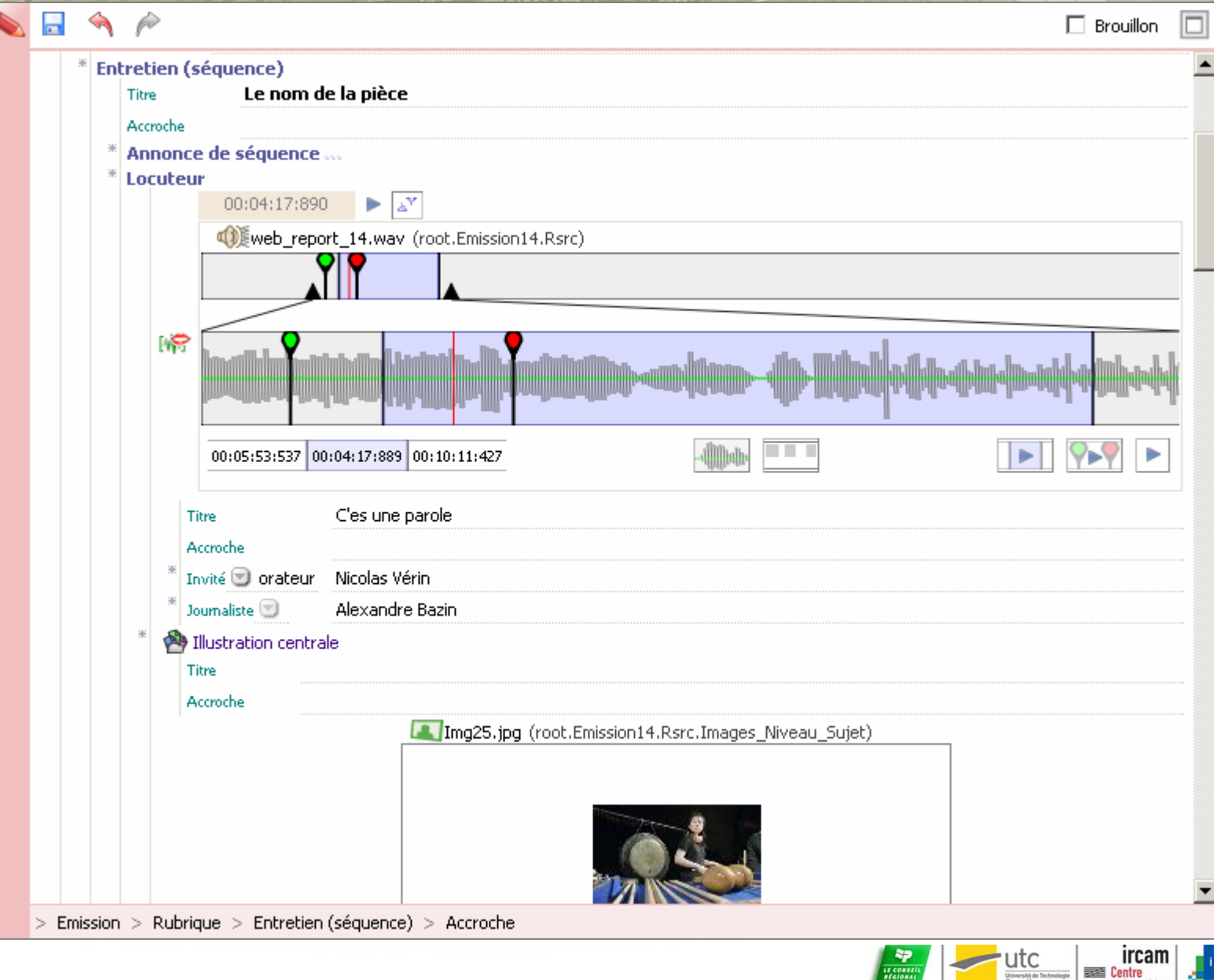

2006

¢

## Exemples d'éditeur XED…

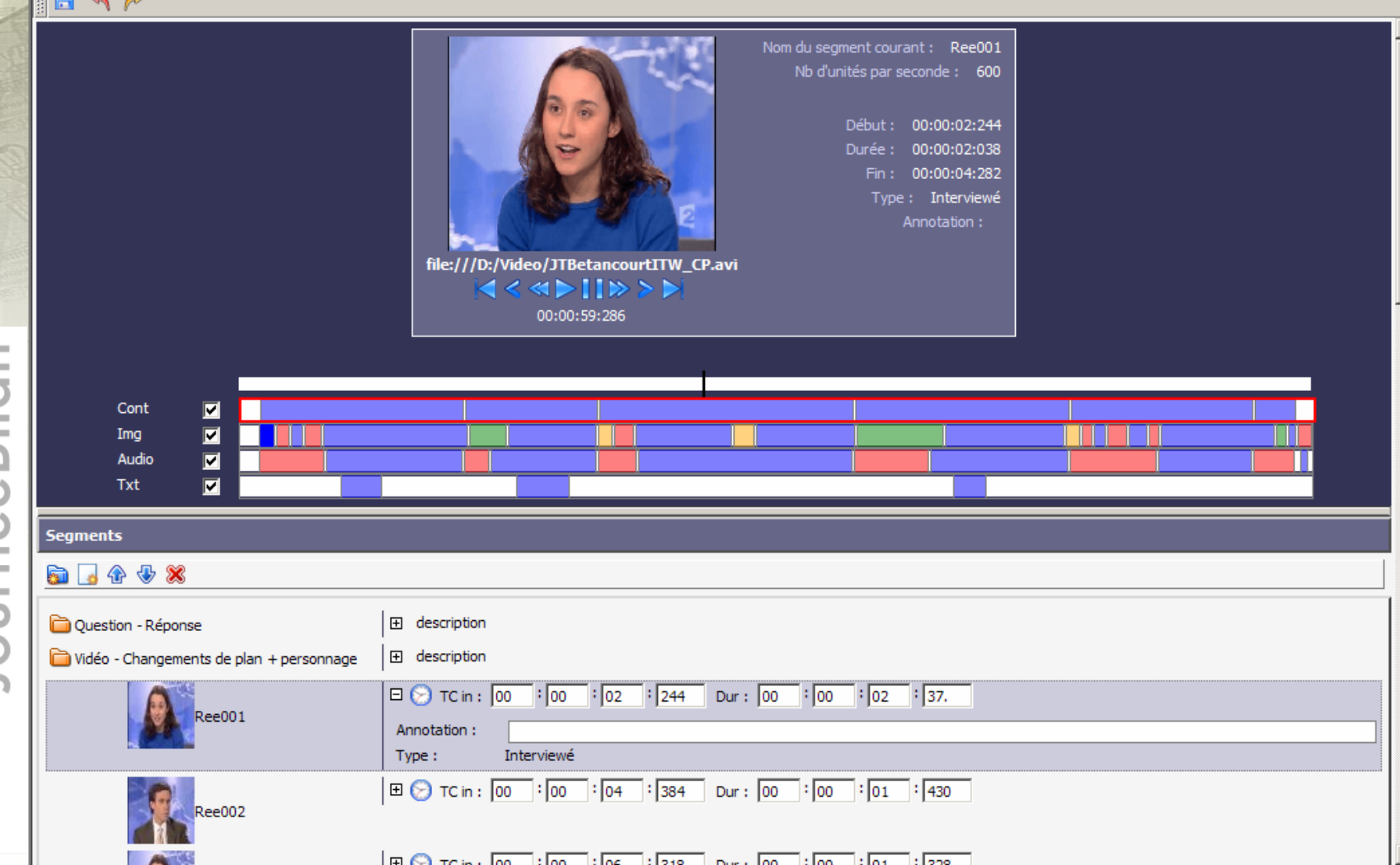

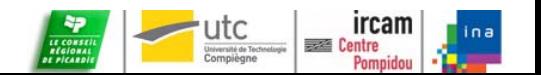

#### **En compl En complément des ment des bindings bindings**

#### **les directives XED les directives XED**

Directive « se:choice »

- choix entre plusieurs balises (A | B)
- **\* Directive « se:ref » :** 
	- réutilisation d'extraits d'éditeur
	- **structures récursives**

<block se:bind="element" se:name="intro" title="Introduction" se:card="1" se:id="content"> <se:choice se:card="\*">

```
<richTextInput se:bind="subtree" se:name="text"/>
```

```
<block se:bind="element" se:name="img" title="Image">
```

```
<pointerFile se:bind="attribute" se:name="src"/>
```

```
</block>
```

```
</se:choice>
```
 $<$ /block>

```
<se:ref se:refid="content" se:name="part" se:card="+" title="Partie"/>
<setref setrefid="content" sethame="conclu" setcard="?" title="Conclusion"/>
```
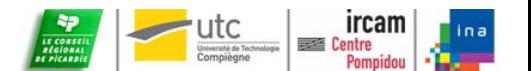

**:** 

≏

 $\frac{0}{0}$ 

## **Éléments d ments d'ergonomie ergonomie**

- **❖ Sélection / Focus / Accessibilité** 
	- L'édition WYSIWYM d'une structure XML nécessite de revisiter les principes de sélection, focus et navigation
- **<sup>❖</sup> La tolérance aux erreurs** 
	- Un contenu ne peut être parfait et complet du 1<sup>er</sup> coup, le modèle peut changer… l'éditeur doit autoriser et afficher les erreurs
- **❖ Guide et incitation à la saisie** 
	- Un éditeur WYSIWYM doit aider l'auteur dans son écriture
- Le problème des alternatives
	- Un modèle avec des branches exclusives se révèle très « pénible » à l'édition

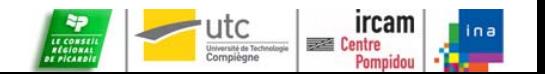

2006

≏

 $\theta$ 

## **Les limites de XED Les limites de XED**

- Parallélisme entre la structure logique et graphique Contrôle du modèle documentaire
	- T. Les règles « natives » de XED sont celles des DTD avec la possibilité d'un contrôle non ordonné des fils d'une balise
	- Ξ Pas de règles fondées sur des valeurs d'attributs
	- Le contrôle des valeurs de texte se fait par les *widgets*
- Problèmes de l'implémentation actuelle
	- Peu performante car entièrement écrite en javascript
	- Ξ Difficulté pour écrire de nouveaux *widgets*
	- Défauts ergonomiques liés à une intégration insuffisante avec le moteur Gecko

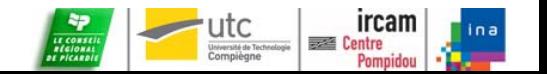

 $\frac{0}{0}$ 

#### **Pour conclure Pour conclure…**

*<b>\*XED* est conceptuellement mature

*<b>\*XED* est une alternative à XFORM mieux adaptée aux non informaticiens

Un développement partiel en C dans le moteur Gecko ouvrirait de nouveaux horizons à cette technologie

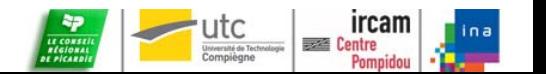

rnee